# **Apple Numbers Charts**

single category, such as the number of products sold<br>by each salesperson. Pie charts show each category's<br>value as a percentage of the whole.

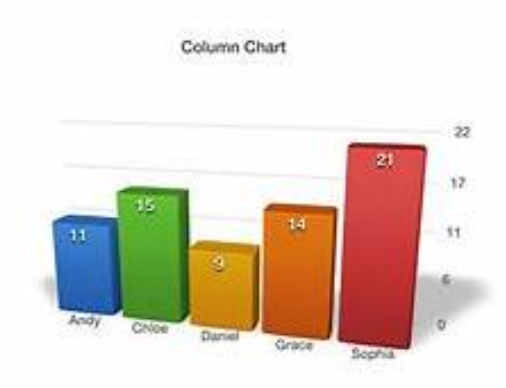

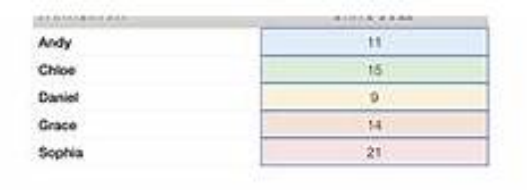

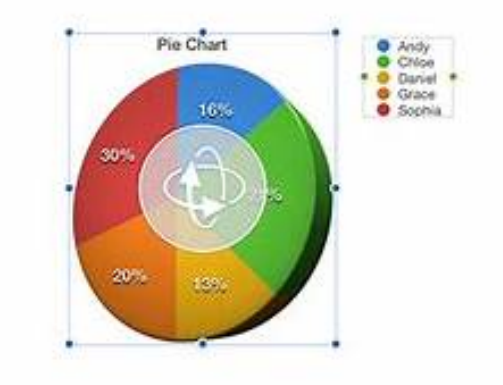

[DOWNLOAD] Apple Numbers Charts. Apple Footer. Pages for iOS, Numbers for iOS, and Keynote for iOS are available on the App Store. iOS 11 or later required. Downloading apps requires an Apple ID. Numbers Apple

[PDF EBOOKS] Apple Numbers Charts. Book file PDF easily for everyone and every device. You can download and read online Apple Numbers Charts file PDF Book only if you are registered here. And also You can download or read online all Book PDF file that related with Apple Numbers Charts book. Happy reading Apple Numbers Charts Book everyone. Download file Free Book PDF Apple Numbers Charts at Complete PDF Library. This Book have some digital formats such us : paperbook, ebook, kindle, epub, and another formats. Here is The Complete PDF Book Library. It's free to register here to get Book file PDF Apple Numbers Charts.

#### **Numbers Apple UK**

With Numbers, you can create beautiful spreadsheets that include impressive tables and images. You can even use Apple Pencil on your iPad to add useful diagrams and colourful illustrations.

### **Numbers Spreadsheet Wikipedia**

Numbers is a spreadsheet application developed by Apple Inc. as part of the iWork productivity suite alongside Keynote and Pages. Numbers is available for iOS, and macOS High Sierra or newer. Numbers 1.0 on OS X was announced on 7 August 2007, making it the newest application in the iWork suite. The iPad version was released on 27 January 2010. The app was later updated to support  $\hat{a}\in$ 

### **History Of Apple Inc Wikipedia**

Apple Inc., formerly Apple Computer, Inc., is a multinational corporation that creates consumer electronics, personal computers, servers, and computer software, and is a digital distributor of media content. The company also has a chain of retail stores known as Apple Stores.Apple's core product lines are the iPhone smartphone, iPad tablet computer, iPod portable media players, and Macintosh ...

#### **Official Apple Support**

Apple support is here to help. Learn more about popular topics and find resources that will help you with all of your Apple products.

## **How To Open Microsoft Excel Spreadsheets In Apple Numbers**

If you use Microsoft Excel on your Mac, you can save the spreadsheets you create and open them in Numbers, Apple's spreadsheet app. It's a handy feature to use in case you can $\hat{a} \in \mathbb{R}^m$ t access ...

## **Everything You Need To Know About Apple AAPL Stock In**

It is hard to imagine that Apple won't turn things around at some point.

So, let's look at the bigger picture through a series of charts.

# **Six Colors Apple, Technology, And Other Stuff From Jason**

Apple Event confirmed for March 25. Get readyâ $\epsilon$  in two weeksâ $\epsilon$ <sup>m</sup> time Apple will be having an event in Cupertino at the Steve Jobs Theater that will presumably feature new subscription services, including an introduction of its new video service.. Set your calendars: March 25, 10 am PDT.

# **How Apples IPhone Changed The World 10 Years In 10 Charts**

Appleâ $\epsilon$ <sup>m</sup>s first iPhone was released 10 years ago this week â $\epsilon$ " on June 29, 2007. While it wasnâ€<sup>m</sup>t the first smartphone, it leapfrogged far beyond the competition and launched the mobile revolution.

# **Fundamental Chart YCharts The Modern Financial Data**

A picture's worth a mountain of numbersâ $\epsilon$ " and our charts are excellent for isolating and highlighting a security's key leverage points, liberating them from the rows and columns of numbers and ratios in which they are often buried.